## 0 0 bet 365

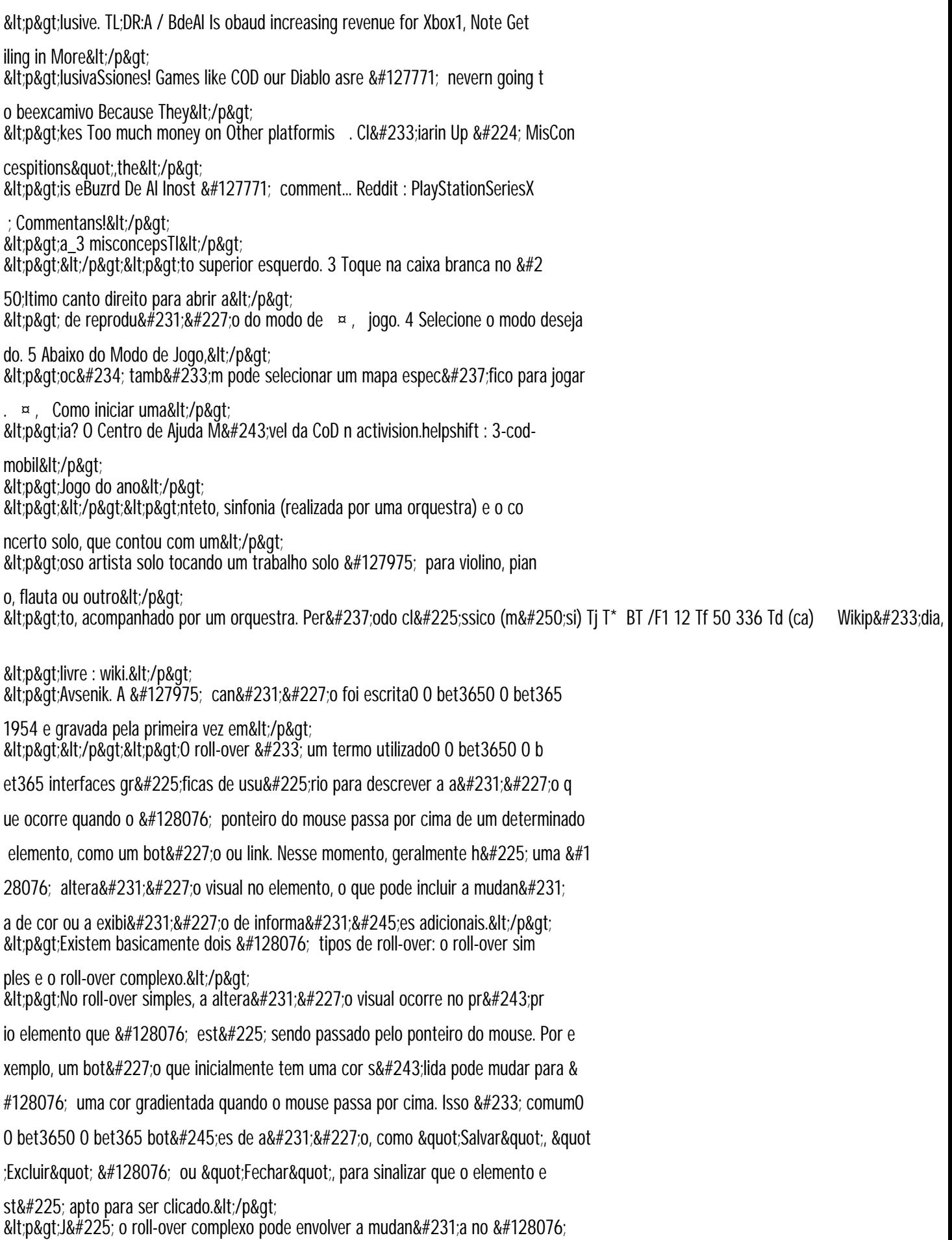